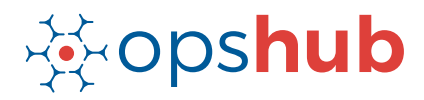

# **Azure DevOps Integration with Jira Software and GitHub**

The integration of Azure DevOps (Both Azure DevOps Server and Services, also known as TFS and VSTS) with Jira and GitHub ensures complete traceability of all workitems in the ecosystem. With this integration, the Product Management team will have real-time visibility into all defects, commit trends, and commit volume.

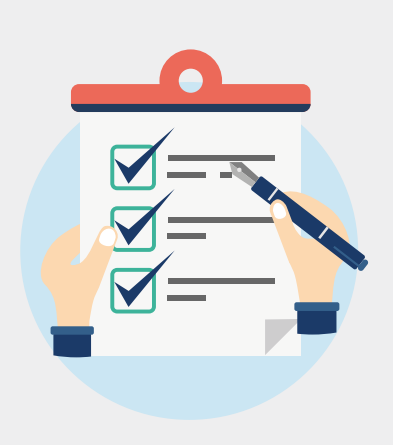

#### Integration overview

In an Application Lifecycle Management (ALM) ecosystem, the choice of systems and the collaboration between the cross-functional teams play a great role. While the choice of systems impacts the productivity of a team, the cross-functional collaboration helps the teams get complete context of the business requirements.

Best-of-breed systems such as Azure DevOps, Jira, and GitHub bring rich functionalities to the ecosystem. By integrating Azure DevOps, Jira, and GitHub, the product development team will have real-time visibility into the defects logged by QA team and commits made by the Development team. It is also easier for product development team to enforce authentic commits against each work item, and access the changes/edits made to the commits files.

## How OpsHub Integration Manager integrates Azure DevOps, Jira Software, and GitHub

OpsHub Integration Manager integrates Azure DevOps, Jira, and GitHub - all systems with each other bi-directionally. It ensures that all historical and current data is available to each user, in that user's preferred system, with full context, in real-time. All the details related to a commit made against a work-item in Azure DevOps can be tracked from Azure DevOps itself. For example, for each commit that development team makes in GitHub, GitHub synchronizes a 'commit entity' linked to the specific requirement id back to Azure DevOps.

### How Azure DevOps + Jira Software + GitHub integration is beneficial for an enterprise

- Track commit volume, track commit trends and edits/changes to commit files in real time
- Enforce authentic commits to make sure each commit is happening against a scheduled and open workitem
- Eliminate manual effort to close Jira or Azure DevOps workitems by automating the state transition on GitHub commit

### Commonly synchronized entities between Azure DevOps, Jira Software and GitHub

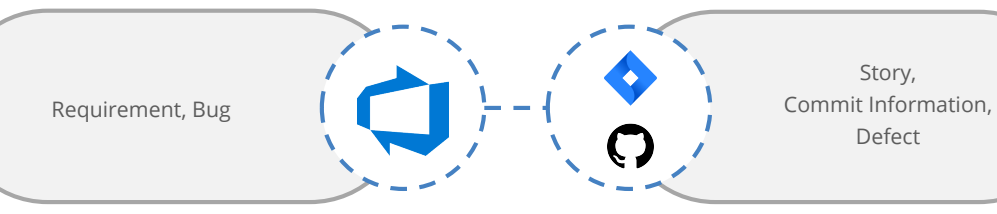

### Benefits of integration for Azure DevOps, Jira Software and GitHub users

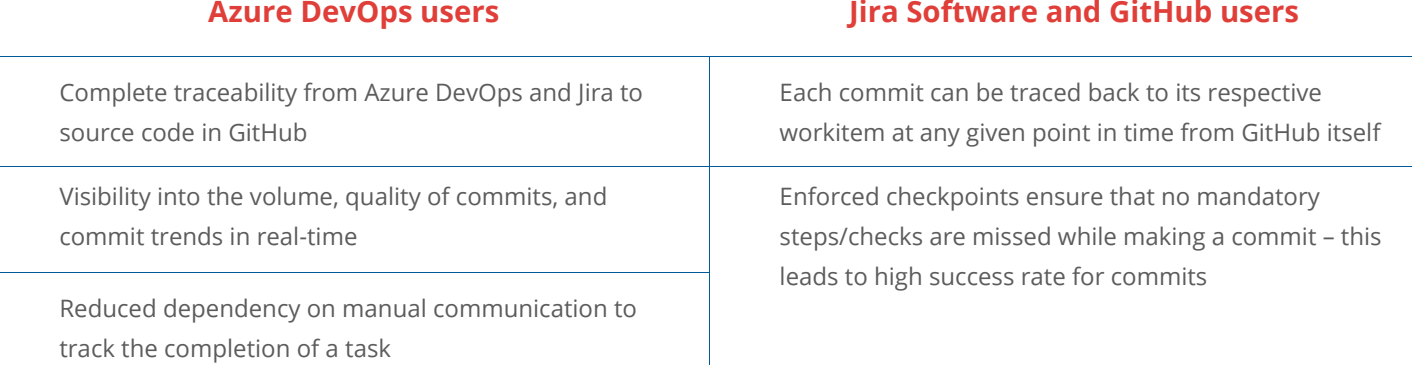

#### Features of OpsHub Integration Manager

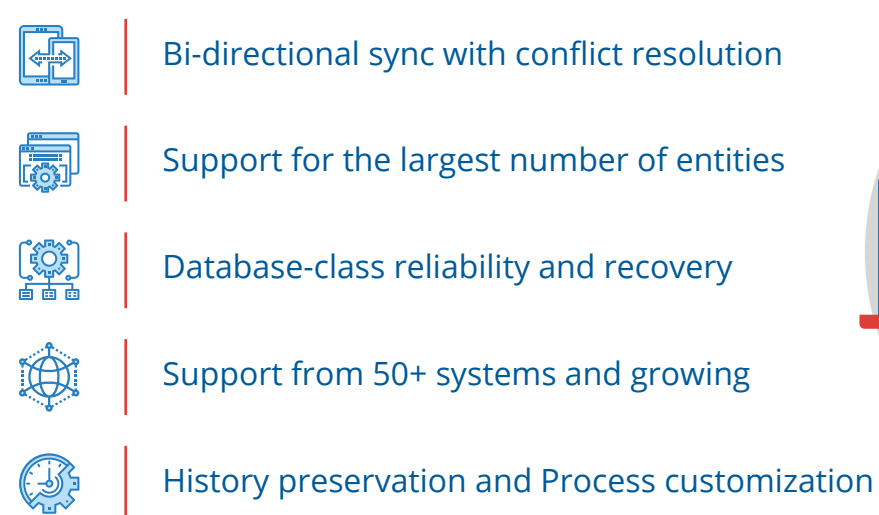

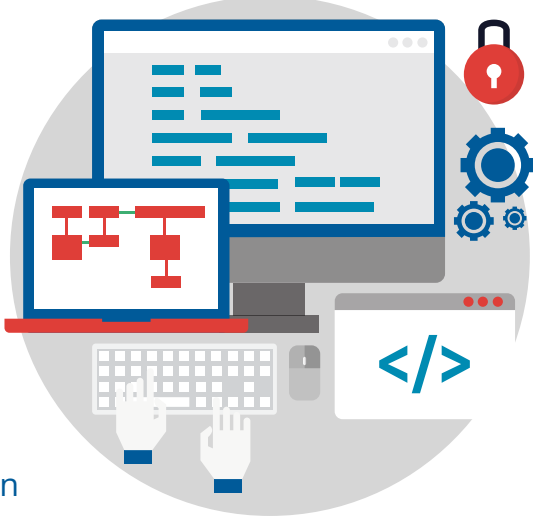

### Pre-requisites to run OpsHub Integration Manager

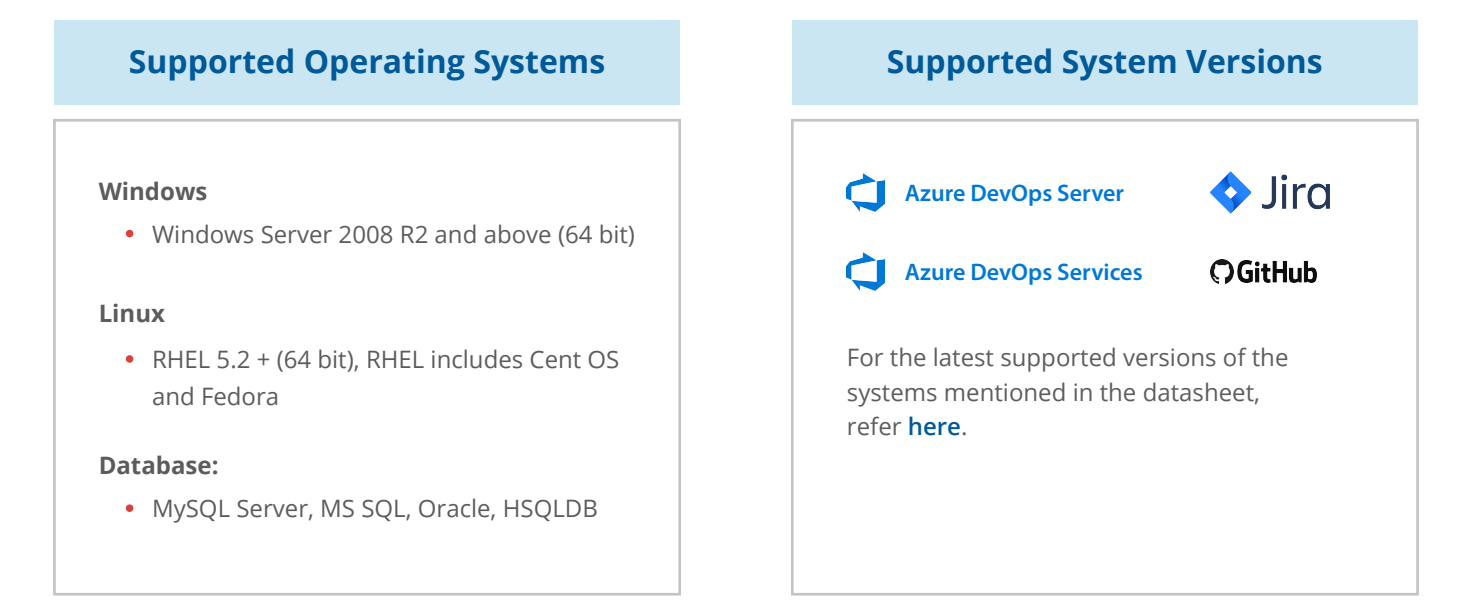